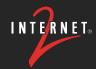

#### **Testing IPv6 Only Networks**

James Harr, DevOps NetEng, Internet2

in 🥝

#### **ABOUT INTERNET2**

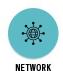

SECURITY

#### High-Speed National Research & Education Network (NREN)

- US Optical and Packet backbone
- 46 POPs around the US
- 100GE / 400GE connections to connectors/members
- International peerings to other NRENs
- I2PX Internet2 Peering Exchange cloud/commercial peerings
- L2VPN & L3VPN solutions

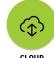

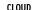

#### InCommon / Trust & Identity

- Federated single sign on across members
- eduroam authenticated roaming between campuses

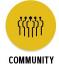

#### Community

Member-run non-profit organization

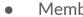

#### **AGENDA**

- Events in IPv6
- Measuring IPv6 adoption
- IPv6-only Networks and Transition Technologies
- The IPv6 Test Pod Project
- Current Project Status

#### **Events in IPv6**

- 1998 December IPv6 Draft Standard Released
- 2011 June World IPv6 Test Day
- 2012 June World IPv6 Launch
- 2015 September ARIN Free IPv4 pool depleted
- 2017 July IPv6 Standard Ratified
- 2020 December US Gov IPv6-Only Mandate
- 2024 March draft-link-v6ops-6mops-00
- 2024 March Microsoft plans to expand CLAT support

## **Measuring IPv6 Adoption**

#### **IPv6 Adoption - by Prefixes [Potaroo]**

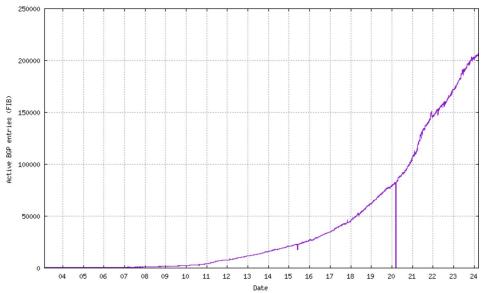

Source: <a href="https://bqp.potaroo.net/v6/as2.0/index.html">https://bqp.potaroo.net/v6/as2.0/index.html</a>

### IPv6 Adoption - by Traffic [Google]

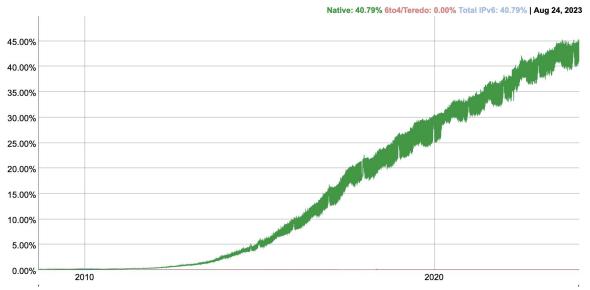

Source: <a href="https://www.google.com/intl/en/ipv6/statistics.html">https://www.google.com/intl/en/ipv6/statistics.html</a>

# Measuring IPv6 Deployment at Internet2

IPv6 at the end-user networks shows

| ASN                          | IPv4 Traffic | IPv6 Traffic |
|------------------------------|--------------|--------------|
| MCNO-RE                      | 99.97%       | 0.03%        |
| 165-20                       | 97.67%       | 2.33%        |
| Millione EDNA                | 99.09%       | 0.91%        |
| 30%+305                      | 100.00%      | 0.00%        |
| Undersity of Ringson 20034   | 99.93%       | 0.07%        |
| Romanow Mills                | 100.00%      | 0.00%        |
| JANUS 705                    | 69.50%       | 30.50%       |
| Washington State 6.30 Select | 98.70%       | 1.30%        |
| Uniterestry of Chicago (80)  | 38.07%       | 61.93%       |
| No. 20                       | 98.55%       | 1.45%        |
| University of Wissonson CO.  | 93.82%       | 6.18%        |
| distingui 600                | 99.82%       | 0.18%        |
| Associate 2000               | 99.85%       | 0.15%        |
| HimbCertury (CC)             | 100.00%      | 0.00%        |

#### **IPv6 Adoption - Measurements**

- https://bgp.potaroo.net/v6/as2.0/index.html
- https://www.google.com/intl/en/ipv6/statistics.html
- https://radar.cloudflare.com/reports/ipv6
- https://pulse.internetsociety.org/technologies
- https://www.akamai.com/internet-station/cyber-attacks/state-of-theinternet-report/ipv6-adoption-visualization
- https://6lab.cisco.com/stats/

# **IPv6 Only Networks**

## Why IPv6-Only?

- IPv6-only is where we really want to be
  - Dual-stack is NOT the end-game
- Operational Simplicity
- Fewer hidden issues [Happy Eyeballs]
- Burden on transition mechanisms
   decreases over time

### **Supporting IPv6 Only**

Emerging standards and techniques to keep IPv6-only networks connected to IPv4-only websites

- NAT64
- DNS64
- 464XLAT
- IPv6-RA w/ PREF64
- DHCP option 108 [IPv6 Mostly]

#### NAT64 - Embedding an IPv6 address

- Choose a prefix to represent the IPv4 Internet
  - o 64:ff9b::/96 -- "well known"
  - Allocate /96 from your space -- Will do RFC1918 if you want it to
  - Call this "PREF64" or the "Prefix for 6 to 4 translation"
- End host: Connect to an IPv6 address instead
  - o 64:ff9b::**192.0.2.1** -- Special Notation
  - o 64:ff9b::c000:201 -- Hex is OK too, but less convenient
- Send over an IPv6-only network
  - Don't forget to make sure this prefix routes to a NAT64 appliance
- NAT64 appliance translates from IPv6 to IPv4
  - Extracts destination IPv4 from IPv6 DA

#### DNS64 - Get traffic to use the NAT64

- Acts on AAAA records only
- "Synthesizes" a AAAA record
  - only when an AAAA record does not exist
  - only when an A record exists
- Will break DNSSEC if using a validating resolver
  - o In most corp networks, the DNS64 server would be doing the validation anyway

#### 464XLAT - Delivering V4 over V6

- CLAT Customer side translator
  - maps IPv4 traffic into a set of IPv6 traffic
  - o IPv4 address is embedded in the destination -- 64:ff9b::192.0.2.1
- Traffic transits an IPv6 only network
- PLAT Provider side translator
  - maps that IPv6 traffic back to IPv4 native
  - Probably close to a network edge somewhere
- Traffic transits IPv4 network

#### **464XLAT - How many configurations?**

Oh, Let me count the ways!

Let's just look at one, though.

- The end-device (phone/tablet/laptop) can run the CLAT
- NAT64 appliance works just fine as a PLAT

#### DNS64/NAT64

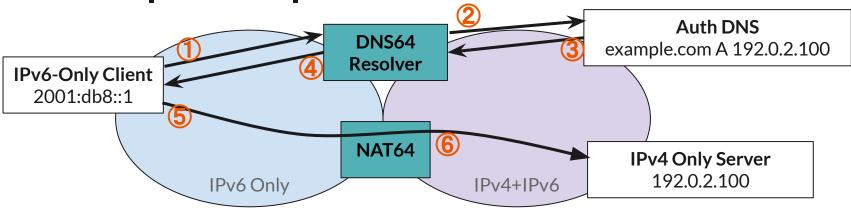

- 4 DNS64 synthesizes response -- example.com AAAA 64:ff9b::192.0.2.100
- 6 Client traffic to 64:ff9b::192.0.2.100 routed through NAT64 appliance, translated to IPv4

Accessing IPv4 with NAT64 / DNS64

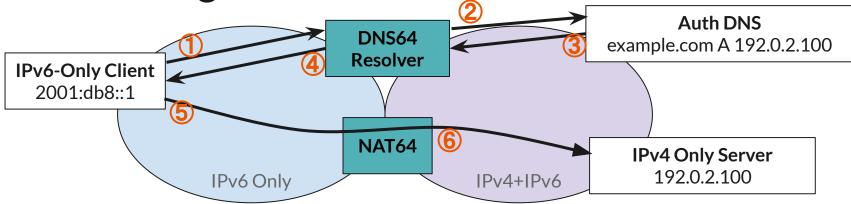

- 4 DNS64 synthesizes response -- example.com AAAA 64:ff9b::192.0.2.100
- 6 Client traffic to 64:ff9b::192.0.2.100 routed through NAT64 appliance, translated to IPv4

#### Accessing IPv4 with 464XLAT

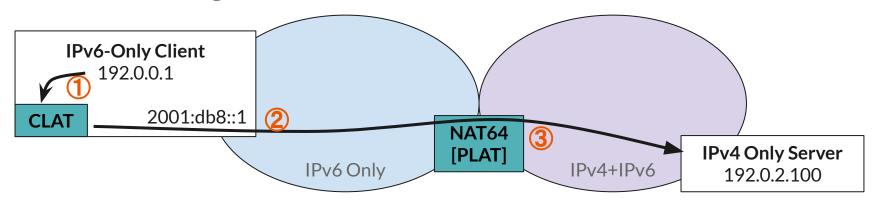

- ① Client connects to IPv4-only resource through **CLAT**
- **2 CLAT** translates to IPv6, connects to **64:ff9b::192.0.2.100**
- Traffic to 64:ff9b::192.0.2.100 routed through NAT64 / PLAT appliance, translated to IPv4

#### **Configuring 464XLAT**

**RFC 8781** - Discovering PREF64 in Router Advertisements

- Isn't widely supported in most NOS's (yet)
- OS support varies

RFC 8880 - Special Use Domain Name 'ipv4only.arpa'

- ipv4only.arpa is a well-known DNS entry with only A records
- If a AAAA record is returned:
  - We know DNS64 is being used
  - We know the NAT64 prefix

## Some Typical Problems

|                                                                        | IPv6 Only | DNS64/NAT64 | 464XLAT |
|------------------------------------------------------------------------|-----------|-------------|---------|
| No server-side IPv6                                                    | Problem   | ОК          | ОК      |
| Hard-coded IPv4 literal                                                | Problem   | Problem     | ОК      |
| Application hard-codes Address Family                                  | Problem   | Problem     | ОК      |
| Application and Server support IPv6;<br>SSO does not support IPv6      | Problem   | ОК          | ОК      |
| Server IPv6 is listed but broken;  TCP SYN Proxy breaks Happy Eyeballs | Problem   | Problem     | Problem |

#### OS Support for 464xlat

iOS **Supported** 

Android **Supported** 

macOS **Supported** 

Windows Supported on LTE only ← Expanded CLAT support expected in Win11

Linux Tools exist, but "assemble yourself"

FreeBSD / Supported in PF, but "assemble yourself" OpenBSD

#### "IPv6 Mostly"

DHCP Option 108 - "IPv6 only Preferred"

- IPv4 is **disabled** if client OS understands this option
- IPv4 is left enabled if client OS doesn't understand

Allows a fallback to dual-stack

### **ARIN IPv6 Test Pod Grant**

#### Getting a Lab Set up

- 1. Understand all the options
- 2. Get access to IPv6
- 3. Piece together a solution with a mix of equipment
  - a. NAT64 not well supported in lower end platforms
  - b. DNS64 independent server/container
  - c. PREF64 may not be supported in NOS that supports NAT64
- 4. Setup multiple test environments
  - a. Dual Stack
  - b. DNS64 + NAT64
  - c. NAT64 + PREF64
  - d. IPv6 only
- 5. Still do your day job

#### **IPv6 Test Pod**

- \$7,000 ARIN Grant
- Target making client-side testing easy
- Inexpensive device (<\$150)
- Creates 3+ wifi+wired networks for testing: dual-stack, nat64, ipv6-only
- Uses an a tunnel for IPv6
- Service includes tunnel termination
- Comes pre-configured, plug-in and go
- Distributed at no-cost to participant
- Inspired by <u>RIPE ATLAS</u> probes

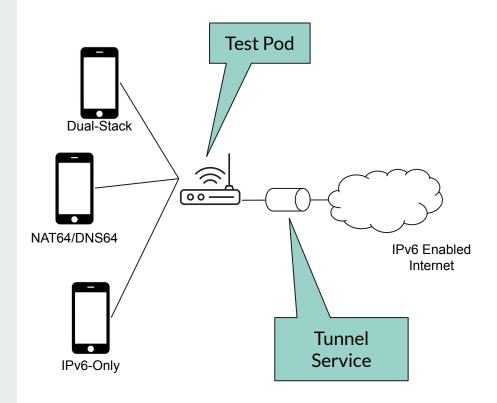

#### **Target Users**

- **App Developer** Wants to test a client-side app in a v6-only environment. The back-end infrastructure is supposed to be configured, but happy eyeballs and a dual-stacked server may be hiding problems.
- **IT Support** Has a set of applications they want to test for an IPv6-only environment, but the rest of the organization doesn't have time/resources to set up the test bed.
- Network Engineer Who has been asked to research NAT64/DNS64; lab environment setup would take days/weeks

#### **Project Timeline**

Month 0-6 – Purchase initial batch of test hardware, Evaluate software

Month 3-9 - Collect applications, Configure & distribute devices,

Month 9-12 - Gather feedback from participants, Summarize in report

#### **Ways to Participate**

- jharr@internet2.edu
- ipv6-pod.info
  - Submit an application for a test pod
  - Mail list <a href="https://lists.internet2.edu/sympa/info/ipv6-pod-announce">https://lists.internet2.edu/sympa/info/ipv6-pod-announce</a>